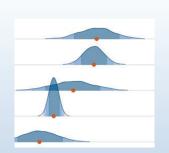

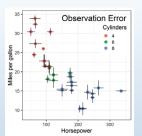

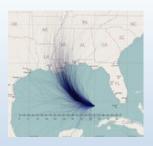

# Visualizing Uncertainty

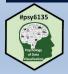

Michael Friendly
Psych 6135

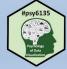

https://friendly.github.io/6135/

# Today's topics

- Uncertainty in statistics & visualization
- Visualizing distributions
  - "Error bars"

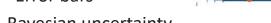

- Bayesian uncertainty
- Uncertainty in fitted curves
- Hypothetical outcome plots
- Cartographic uncertainty

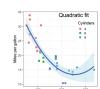

0.10 -

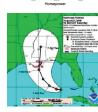

# What is uncertainty?

World Uncertainty Index https://worlduncertaintyindex.com

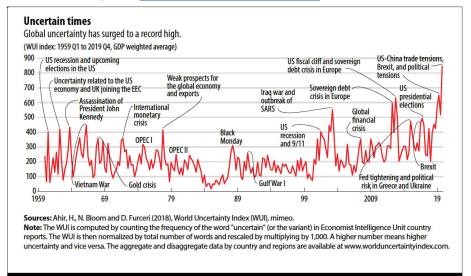

# What is uncertainty?

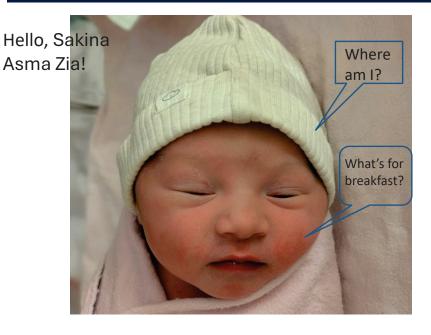

Λ

## Galton: Variation & Uncertainty

Distribution of human height (Hereditary Genius, 1867)

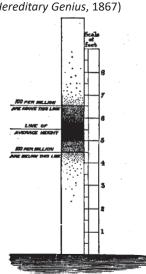

Quincunx: How many small effects → Normal

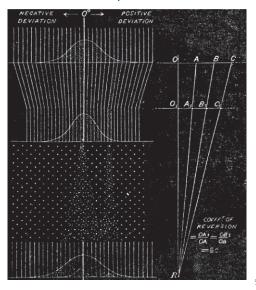

## Sources of uncertainty

- Where does the <u>uncertainty</u> in statistics come from? There are four main sources:
  - Data: data can contain random error or have missing entries.
  - Assumptions: model assumptions provide plausible values from distributions.
  - Models: there is choice over the techniques and models we use.
    - Different analysts may choose different methods, yielding different estimates.
  - Replications: Estimates of effects can vary from study to study. How to synthesize these?

See: Uncertainty Toolkit, Ch 3 for other terms to understand uncertainty

# Where does uncertainty come from?

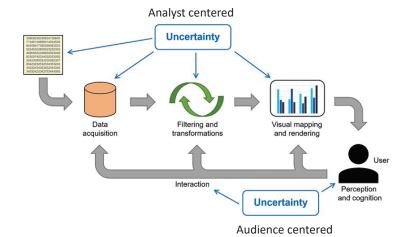

# Problems: data, models, graphics

- Uncertainty is fundamental to data analysis & models
  - data: IQR, std dev., std error, ... (variation)
  - **assumptions**: we assume some distribution for errors, e.g.,  $\varepsilon \sim \mathcal{N}(0, \sigma^2)$ , independent with constant variance
  - models:
    - classical: confidence intervals, p-values;
    - Bayesian: credible intervals, posterior distributions
- In data graphics,
  - Easy to show "fit" means, regression estimates, ...
  - Harder to show the uncertainty in these numbers

From: D. Weiskopf, https://www.frontiersin.org/articles/10.3389/fbinf.2022.793819/full

# P-values, significance & uncertainty

#### ASA President's Task Force on Statistical Significance (2021)

- "Much of the controversy surrounding statistical significance can be dispelled by better understanding of uncertainty, variability, multiplicity & replicability"
- "Different measures of uncertainty can complement each other; no single measure serves all purposes"
- "Controlling and accounting for uncertainty begins with the design of the study"
- "The theoretical basis of statistical science offers general strategies for dealing with uncertainty"
  - Frequentist approach: p-values, confidence intervals & prediction intervals
  - Bayesian approach: Bayes factors, posterior probability distributions, credible intervals

https://magazine.amstat.org/blog/2021/08/01/task-force-statement-p-value/

9

### Model fits as uncertainties

| Variable                                                        | Coefficient (Standard Error |
|-----------------------------------------------------------------|-----------------------------|
| Constant                                                        | .41 (.93)                   |
| Countries                                                       |                             |
| Argentina                                                       | 1.31 (.33)### B,M           |
| Chile                                                           | .93 (.32)### B,M            |
| Colombia                                                        | 1.46 (.32) ### B,M          |
| Mexico                                                          | .07 (.32)A,CH,CO,V          |
| Venezuela                                                       | .96 (.37)## B,M             |
| Threat                                                          |                             |
| Retrospective egocentric economic perceptions                   | .20 (.13)                   |
| Prospective egocentric economic perceptions                     | .22 (.12)#                  |
| Retrospective sociotropic economic perceptions                  | 21 (.12)®                   |
| Prospective sociotropic economic perceptions                    | 32 (.12)##                  |
| Ideological Distance from president                             |                             |
| Ideology                                                        |                             |
| Ideology                                                        | .23 (.07) ***               |
| Individual Differences                                          |                             |
| Age                                                             | .00 (.01)                   |
| Female                                                          | 03 (.21)                    |
| Education                                                       | .13 (.14)                   |
| Academic Sector                                                 | .15 (.29)                   |
| Business Sector                                                 | .31 (.25)                   |
| Government Sector                                               | 10 (.27)                    |
| R <sup>2</sup>                                                  | .15                         |
| Adjusted R <sup>2</sup>                                         | .12                         |
| n                                                               | 500                         |
| p < .01, **p < .05, *p < .10 (two-tailed)                       |                             |
| A Coefficient is significantly different from Argen             | itina's at p < .05;         |
| <sup>B</sup> Coefficient is significantly different from Brazil | 's at p < .05;              |
| CH Coefficient is significantly different from Chil-            | e's at p < .05;             |
| CO Coefficient is significantly different from Colo             | ombia's at p < .05;         |
| M Coefficient is significantly different from Mexic             |                             |

Coefficients\*\* & std errors express uncertainty
Can we do better?

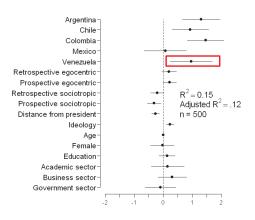

Source: tables2graphs.com

10

# Graphical annotations for uncertainty

# error bars box plot Distributions Distributions gradient plot hypothetical outcome plot quantile dot plot ensemble plot

# Visualizing distributions

- The basics:
  - Icon arrays
  - Histograms
  - Density plots
  - Boxplots
- Doing better:
  - violin plots
  - rainclouds
  - {ggdist}: data, distribution, interval

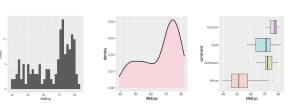

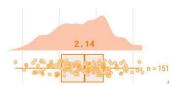

#### Putting the people back into charts about them:

# U.S. Numeracy Education Has Room for Improvement

= 1% of test takers = average score = proficient

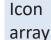

Comparing PIAAC Numeracy Scores

3 is a pattern --

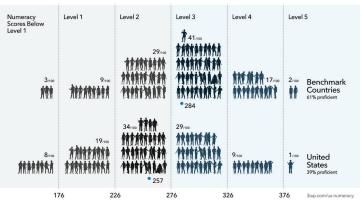

From: https://3iap.com/us-numeracy

Weepeople font: https://github.com/propublica/weepeople

13

## Histograms

- Perhaps the simplest display
  - divide the data into bins: [40-42), [42-44), ...
  - bar plot of the frequencies: length ~ frequency in bin

```
library(gapminder)
gapminder_2002 <- gapminder %>%
filter(year == 2002)

ggplot(gapminder_2002,
    aes(x = lifeExp)) +
geom histogram()
```

`stat\_bin()` using `bins = 30`. Pick better value with `binwidth`.

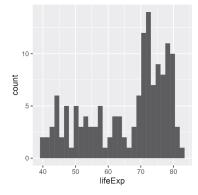

#### Using weepeople font in R graphics

See: https://github.com/mjskay/uncertainty-examples/blob/master/weepeople\_dotplots.md

- 1. Download font from: https://github.com/propublica/weepeople/
- 2. Register font: systemfonts::register font(name = "weepeople")

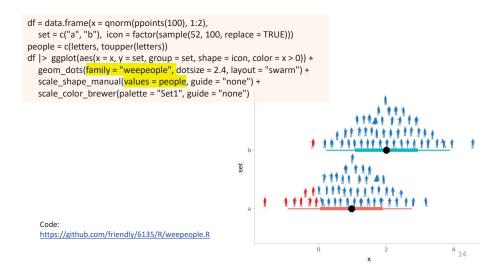

# Histograms: bin width

- Explicitly selecting the binwidth shows:
  - the "Goldilocks" principle: just about right
  - the default is often OK, but optimal "best" is harder to define

ggplot(gapminder\_2002, aes(x = lifeExp)) + geom\_histogram(binwidth = )

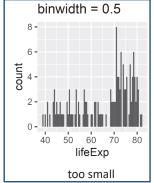

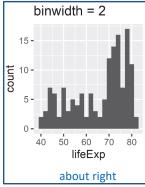

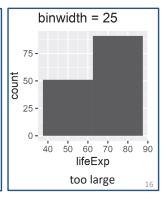

# Histograms: other properties

- Pay attention to graphic details
  - border color to make bars distinct
  - set bar boundaries: to edges? it can make a difference

geom\_histogram(..., color = "white")

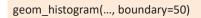

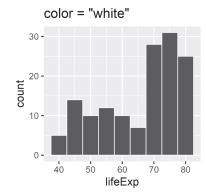

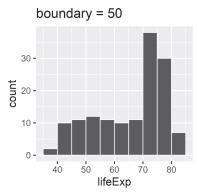

# Kernel density estimation

Imagine a distribution of potential density centered at each  $X_i$ , w/sd = h (bandwidth)  $x \sim \mathcal{N}(\mu = X_i, \sigma = h)$ 

Five observations, each with a distribution

A moving window sweeps across, averaging the density for all observations

Kernel function

$$K(x) = \frac{1}{\sqrt{2\pi}} \exp\left[-\frac{x^2}{2}\right]$$

$$f(x) = \frac{1}{nh} \sum_{i=1}^{n} K\left(\frac{x - x_i}{h}\right)$$

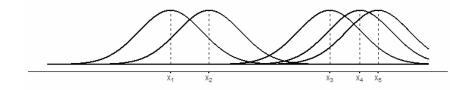

# **Density plots**

- Basic idea: Smooth the distribution to avoid artifacts of discrete bins and bin centers
  - Uses a "kernel", e.g, gaussian, averaged over a moving window

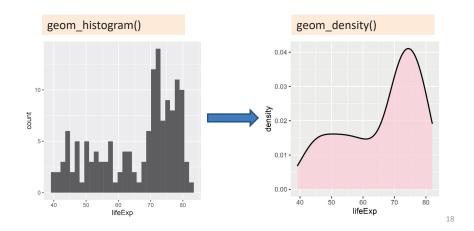

# Density plots: bandwidth

- The result depends on the width of the moving window – bandwidth
  - The default calculation is usually reasonable, but beware of weird data

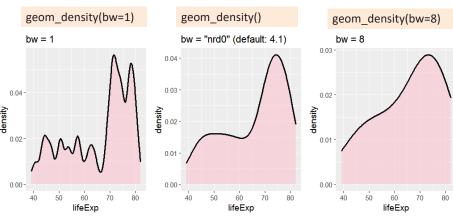

# Comparing groups

For multiple groups, using the fill aesthetic → overlaid curves -- is a decent start But even with transparency it may be hard to see the separate curves

```
gap_2002c <-
gapminder_2002 %>%
filter(continent != "Oceania")

ggplot(gap_2002c,
    aes(x = lifeExp,
    fill = continent)) +
geom_density(alpha = 0.5) +
theme(legend.position = c(.2, .7))
```

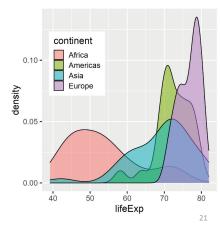

NB: ggplot picks a joint bandwidth, here: 2.52

# {ggridges}: Ridgeline plots

Ridgeline plots are partially overlapping density plots, suggesting a mountain range.

- Useful for comparing distributions over time or circumstances
- Adding jittered points helps to show where the data are

```
library(ggridges)
ggplot(gap_2002c,
    aes(x=lifeExp,
    y=continent,
    fill=continent)) +
geom_density_ridges(
    alpha = 0.5,
    jittered_points=TRUE) +
theme(legend.position = "none")
```

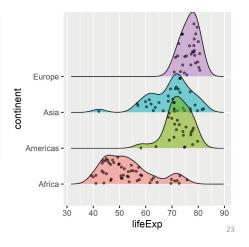

# Comparing groups: Facets

Faceting solves the overlap problem, but the eye has to move from panel to panel to make comparisons.

```
ggplot(gap_2002c,
    aes(x = lifeExp,
        fill = continent)) +
geom_density(alpha = 0.5) +
facet_wrap(~ continent) +
theme(legend.position = "none")
```

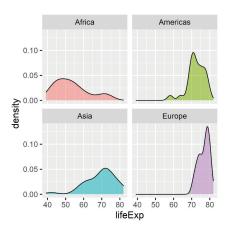

22

## Baby names

Ridgeline plots are particularly effective with more than a few categories, and when the distributions differ in shape as well as central location

Which names stand out from the rest?

What is the role of color here?

Note the subtle use of white to outline each distribution

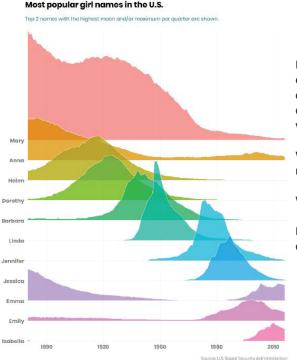

# **Boxplots**

Boxplots give a more schematic summary of a dataset median, quartiles, whiskers & outliers

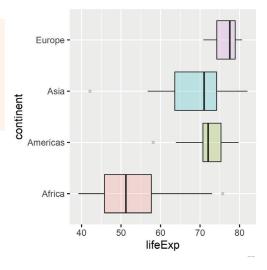

# **Boxplots**

But perhaps too schematic—it sometimes helps to see the data as jittered points

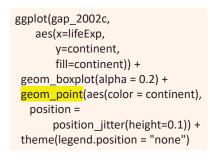

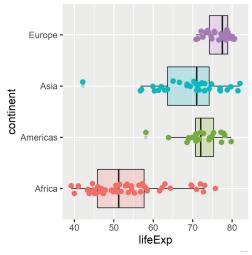

# How people view "probability"

What makes this graph successful?

Note the wide range of variability (uncertainty) in the estimates: "about even" vs. "we believe"

Outliers: individuals who misunderstood instructions?

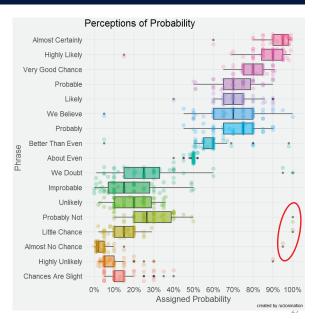

# Problems with boxplots revealed

Boxplots are fine for unimodal distributions – well summarized by Q1, Median, Q3 They are insensitive to multi-modal data

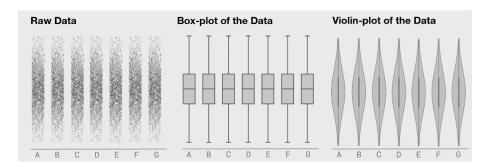

# Violin plots

Boxplots are great for ~ normal data

· Shows center, spread, outliers

Violin plots add a (reflected) density curve to show the shape of the distribution

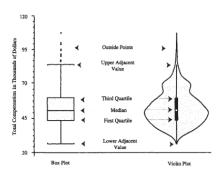

Hintze & Nelson (1998), American Statistician, 52:2, 181-184

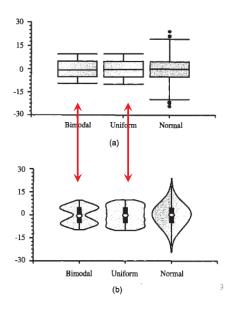

## Comparing groups: Summary + Uncertainty

Six different graphs for comparing groups in a one-way design

- which group means differ?
- equal variability?
- distribution shape?
- what do error bars mean?
- unusual observations?

Never use dynamite plots

Always explain what error bars mean

Consider tradeoff between summarization & exposure

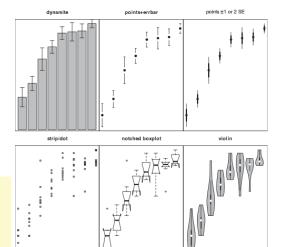

30

# Alternatives to dynamite plots

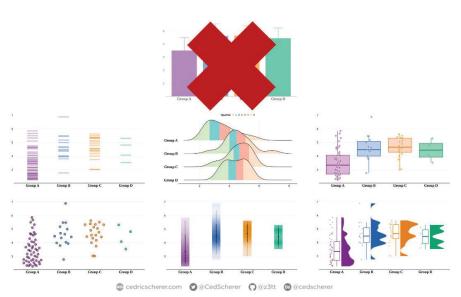

Who who we late

#barbarplots

"Friends don't let friends make barplots" (video)

https://barbarplots.github.io/

# De-fusing the barplot

If you insist on bars, use a better visual representation of uncertainty or CI

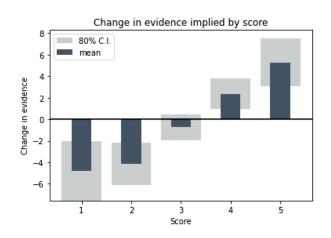

# Raincloud plots

Raincloud plots combine density curve & boxplot, but also show the observations as jittered points

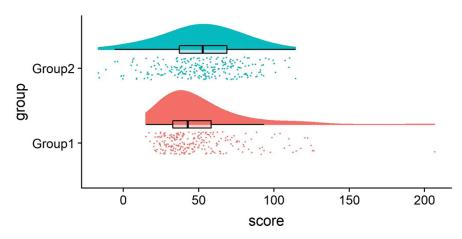

Allen M, Poggiali D, Whitaker K et al. Raincloud plots: a multi-platform tool for robust data visualization [version 2]. Wellcome Open Res 2021, 4:63 (doi: 10.12688/wellcomeopenres.15191.2)

#### How many steps have I taken since 2017?

Since July 2017, I have tracked the number of steps I've taken (almost) every day. In a little over 4 years, I have taken **9,232,798** steps. This includes days spent walking around New York with visiting friends, running a half-marathon, and a pandemic that dropped my step count to nearly 0.

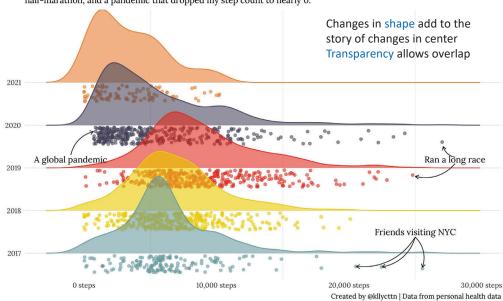

#### Bill Ratios of Brush–Tailed Penguins (Pygoscelis spec.)

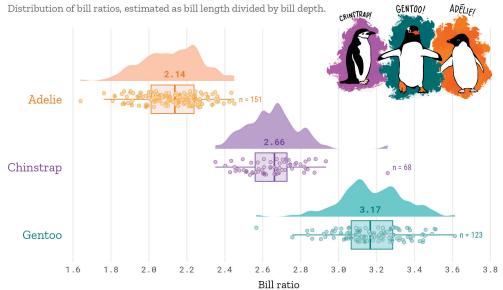

Graphical excellence!

Gorman, Williams & Fraser (2014) PLoS ONE DOI: 10.1371/journal.pone.0090081 Visualization: Cédric Scherer • Illustration: Allison Horst

34

# {ggdist} package

GGDIST

The {ggdist} package provides three families of geoms for visualizing uncertainty

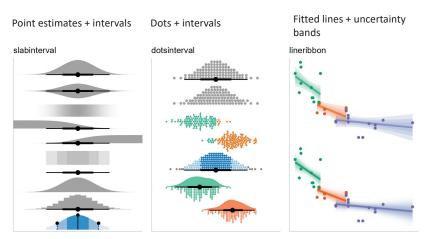

Some examples from the three main families of ggdist geometries

Design of {ggdist} makes it easy to combine two or more graphical representations — data + distribution + interval

#### halfeye, varying fill

ABC.mod |>

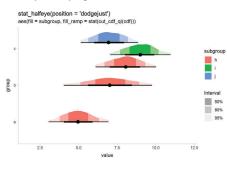

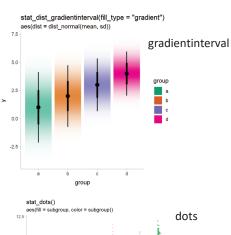

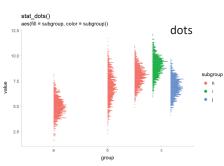

# One-way ANOVA example

```
set.seed(5)
n <- 10; ngrps <- 5
ABC <- tibble(
   grp = rep(c("A","B","C","D","E"), n),
   response = rnorm(n * ngrps, c(0,1,2,1,-1), 0.5)
)</pre>
```

ABC.mod = lm(response ~ grp, data = ABC) broom::tidy(ABC.mod)

| # A tibble: 5 | × 5         |             |             |              |
|---------------|-------------|-------------|-------------|--------------|
| term          | estimate    | std.error   | statistic   | p.value      |
| <chr></chr>   | <dbl></dbl> | <dbl></dbl> | <dbl></dbl> | <dbl></dbl>  |
| 1 (Intercept) | 0.182       | 0.173       | 1.05        | 0.300        |
| 2 grpB        | 0.833       | 0.245       | 3.40        | 0.00143      |
| 3 grpC        | 1.69        | 0.245       | 6.91        | 0.0000000138 |
| 4 grpD        | 0.846       | 0.245       | 3.45        | 0.00122      |
| 5 grpE        | -1.12       | 0.245       | -4.56       | 0.0000394    |
|               |             |             |             |              |

Frequentist theory

 ${ ilde{eta}_i} \sim {
m student\_t}\left( {
u ,{\hat eta}_i ,{\sigma _{{\hat eta_i}}}} 
ight)$ 

```
v: df.residual(mod) \beta_i: estimate \sigma(\beta_i): std.error
```

40

## What works?

Holder & Padilla (2024): Compare different graph forms for visualizing health risk disparities between racial and other social groups

#### 

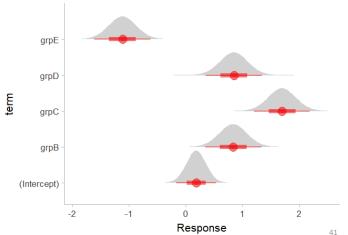

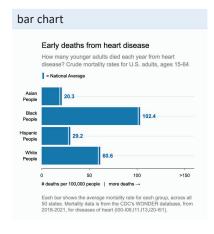

Holder & Padilla, Affect, Attribution, and Geographic Variability, https://bit.ly/3R8Gf9m

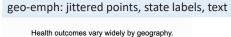

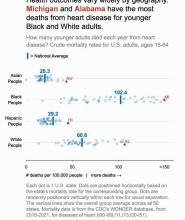

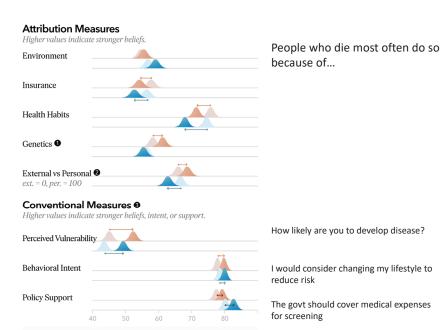

before \_\_\_after bars \_\_\_ geo-emph \_\_\_ significant →

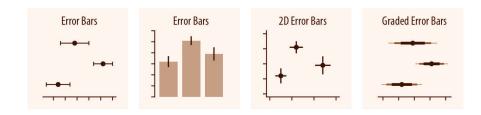

- Standard deviation vs. standard error
- What is a "confidence interval"
- Frequentist vs. Bayesian

43

## **Error bars**

# Key ideas of $\sigma$ tatistical $\sigma$ ampling

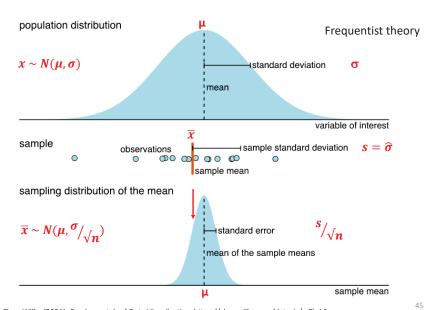

#### Frequentist interpretation of a confidence interval

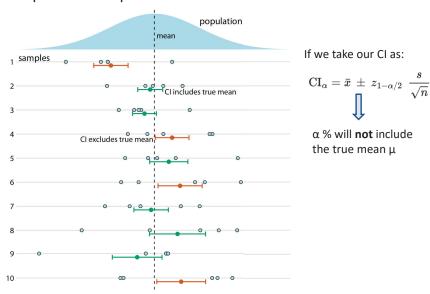

From: https://wilkelab.org/SDS375/slides/visualizing-uncertainty.html

# What's a "confidence interval"?

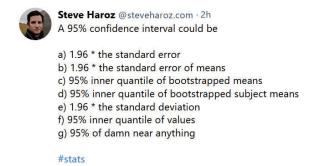

https://bsky.app/profile/steveharoz.com/post/3ko5xd7waa42m

**1**→ 3

Comparing distributions: Sample size

0 6

- means and standard deviations are similar for Canada & Switzerland
- confidence interval widths  $\sim 1/\sqrt{n}$
- can show different sized confidence bands together
- Jittered dots show the data: sample size & are there any outliers?

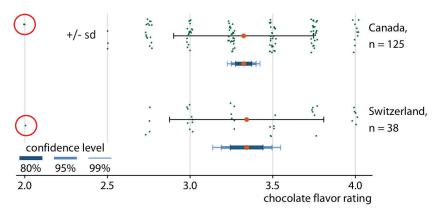

# Visualizing distributions: Error bars

There are many ways to show variability in a single sample

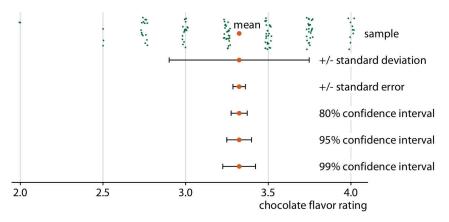

Expert ratings of 125 chocolate bars manufactured in Canada

From: Claus Wilke (2021), Fundamentals of Data Visualization, https://clauswilke.com/dataviz/, Ch 16

Comparing distributions: Contrasts

- For comparison of one group to all others, plot the difference directly
- Easy to see which differences exclude 0, at what confidence level

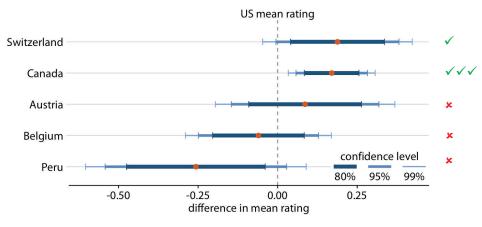

From: Claus Wilke (2021), Fundamentals of Data Visualization, https://clauswilke.com/dataviz/, Ch 16

## Intervals: Direct vs. Differences

The standard error for the difference between two means is always larger than the standard error of either mean

$$SE(\overline{x}) = \sqrt{s^2/n}$$

$$SE(\overline{x}_1 - \overline{x}_2) = \sqrt{s_1^2 / n_1 + s_2^2 / n_2}$$

When separate intervals are shown, the visual inference is that groups differ significantly if intervals do not overlap.

### For election polls, different measures of the race have different margins of error

The margin of error reported for most polls applies to support for individual candidates ...

... while the margin of error for a candidate's **lead** is nearly twice as large.

Margin of error for single candidate support (MOE +/ - 3 pct. points)

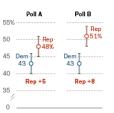

Margin of error for difference between two candidates' level of support (%Rep – %Dem) (MOE +/- 6 pct. points)

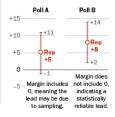

Source: Hypothetical polling results from a fictitious election

PEW RESEARCH CENTER

5:

## What kind of intervals?

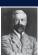

#### **Frequentist**

- Confidence interval
- Scope: repeated (hypothetical) samples
- Center: parameter estimate
  - $\mu \rightarrow \bar{x}$ ;  $\beta \rightarrow \hat{\beta}$
- Width:  $\sim$  std. error=  $\hat{\sigma}/\sqrt{n}$
- Interpretation: true parameter w/in this interval 1-α % (in repeated samples)

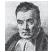

#### **Bayesian**

- Credibility interval
- Scope: repeated draws from the posterior distribution
- Center: median of posterior distribution
- Width: MAD sd of posterior
- Interpretation: Given prior, expect parameter w/in this interval 1-α % of draws

## Pairwise comparisons chart

ggpubr::geom pwc() adds lines to show p-values for pairwise comparisons

```
# Box plots with p-values
bxp <- ggboxplot(df, x = "supp", y = "len",
    fill = "dose")
bxp + geom_pwc(
    aes(group = dose), tip.length = 0,
    method = "t_test", label = "p.adj.format")</pre>
```

# Adjust all p-values together after
ggadjust\_pvalue(
 bxp, p.adjust.method = "bonferroni",
 label = "{p.adj.format}{p.adj.signif}",
 hide.ns = TRUE)

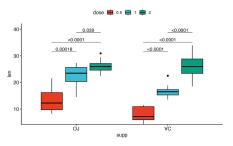

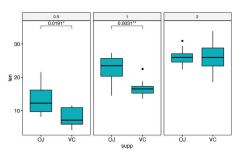

Docs: <a href="https://rpkgs.datanovia.com/ggpubr/">https://rpkgs.datanovia.com/ggpubr/</a>

52

# Posterior = Prior × Likelihood

We have: Data, some model, some parameter(s) of interest,  $\theta$ 

Can calculate likelihood,  $p(Data|\theta)$ 

Want: posterior:  $p(\theta|Data)$ Previous research: some prior,  $p(\theta)$ Bayes theorem:

 $p(\theta|Data) \propto p(Data|\theta) \cdot p(\theta)$ posterior  $\propto$  likelihood  $\cdot$  prior

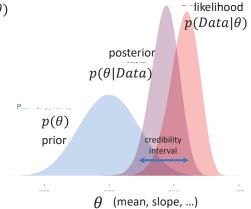

-

## Bayesian intervals

#### Distribution of repeated draws from posterior distribution

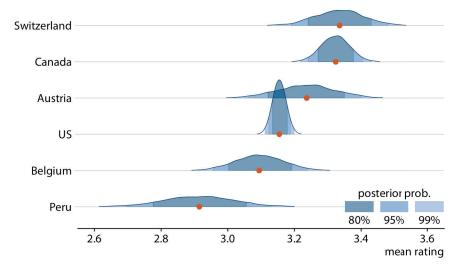

From: Claus Wilke (2021), Fundamentals of Data Visualization, https://clauswilke.com/dataviz/, Ch 16

## tidybayes: Bayesian analysis + tidy data + geoms

- The {tidybayes} package makes it easier to combine Bayesian analysis with insightful ggplot visualization
  - Bayesian packages: JAGS, Stan (rstanarm), brms
  - Inputs: data, model specifications aren't tidy
    - Need to translate data into forms these packages expect
  - Outputs: Posterior draws, distributions aren't tidy
    - Need to translate these into form suitable for summaries & plotting
    - → Extract tidy fits and predictions from models
    - → Summarize posterior distributions
    - → Visualize priors and posteriors

Docs: http://mjskay.github.io/tidybayes/

# The Bayesian process

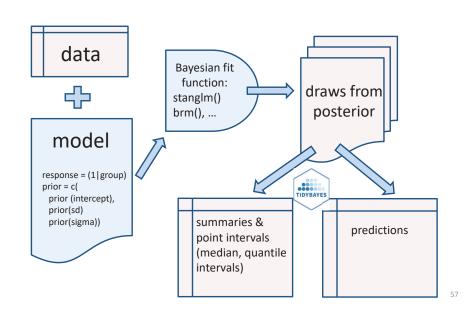

# tidybayes plots

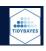

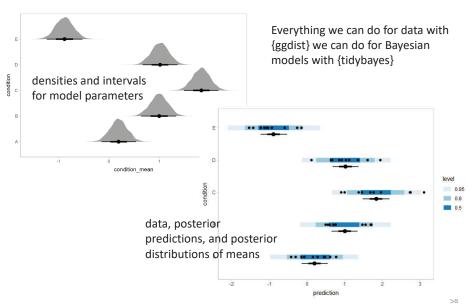

TIDYBAYES

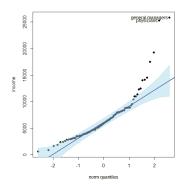

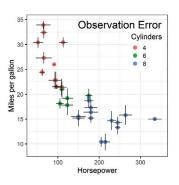

- QQplots
- Model fit plots

# **Uncertainty in fits & curves**

55

# Prestige data: income

Income is clearly positively skewed. (But normality is not required for predictors.)

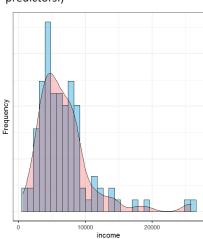

This shows up as a U-shaped pattern The 95 % confidence band shows greatest departure in the upper tail

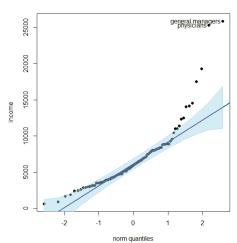

# QQ plots

- How close is my data to a {Normal | exponential | χ2} distribution?
- There are lots of statistical tests, but these don't tell why or where a distribution is rejected.
- These tests are also overly sensitive to small departures
- Plot observed Quantiles vs. theoretical Quantiles
  - If observed ~ theoretical with slope = 1, OK
  - Confidence bands help to identify deviation from model & outliers
- Use cases:
  - Is a single variable reasonably normally distributed?
  - Are the residuals from my linear model Normal?
  - Outliers in multivariate data?  $D^2 \sim \chi 2 \rightarrow \text{chisq QQ plot}$

60

# Prestige data: prestige

Occupational prestige doesn't look too normal, but not as bad as this looks

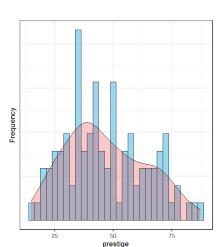

The 95% confidence band includes all the observations

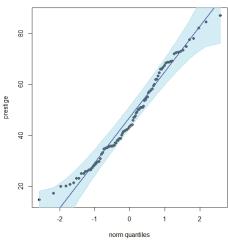

# Prestige data: residuals

Normality of residuals is more important for linear models

Some small evidence of + skew

Confidence bands help to identify potential outliers – badly fitted pts

qqPlot(Im(prestige ~ income + education + type, data=Duncan))

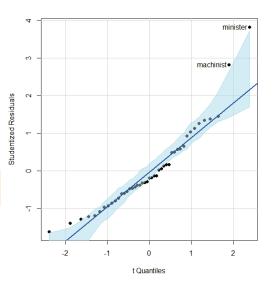

# **Curves + Uncertainty**

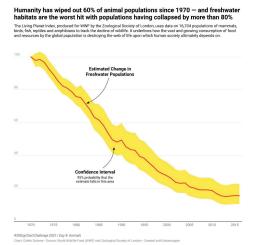

Cederic Scherer used this graphic to argue about the decline of animal & freshwater populations.

Details aside, the confidence band gives visual evidence that the decline is systematic.

Q: What are the elements that contribute to graphical excellence here?

From: https://twitter.com/CedScherer/status/1380211291466399744

63

4

# Curves + Uncertainty: Scales matter!

Arguably, percent reduction in animal population should be viewed on a log scale. Transformed uncertainty intervals are here the logs of the Upper/Lower levels

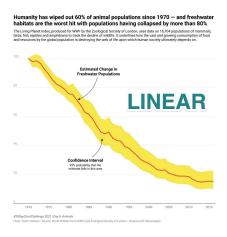

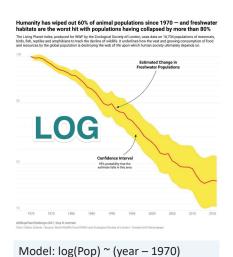

## Fitted curves

Data on gas mileage of Motor Trend 1974 cars

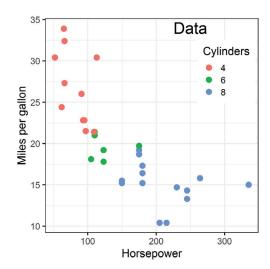

#### Sources of uncertainty:

- Observations: measurement error in MPG and/or HP?
- Model form: Linear? Quadratic? Interaction with cylinders
- Model fit uncertainty: normal theory CIs? Bootstrap? Bayesian?

## Measurement uncertainty

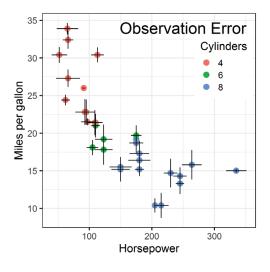

Sometimes, we can quantify the uncertainty ("error") in values of x and or y.

e.g., each point is the average of n>1 cars.

Fitted models allow for errors in y: y = f(x) + errorand find estimates to minimize error

Most fitted models assume *x* is measured w/o error.

Big problem if error  $\sim f(x, other xs)$ 

#### 67

# Model forms: nonlinear fits

When a relation is clearly non-linear, we can fit alternative models. The CI bands tell us where the data is too thin to rely on the predicted value.

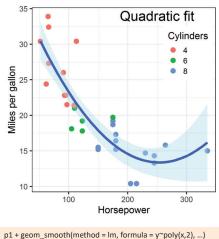

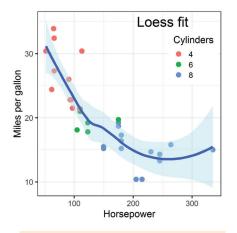

.) p1 + geom\_smooth(method = loess, formula = y~x, ...)

68

## Fitted curves: smoothers

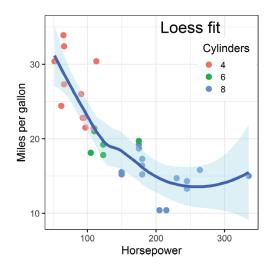

In each case, the confidence band gives visual evidence for uncertainty of the predicted values.

But, uncertainty may be expressed differently.

- a formula for std. error based on normal/large sample theory
- envelope of (normal) simulations
- Bayesian predictive distribution

## Interaction models

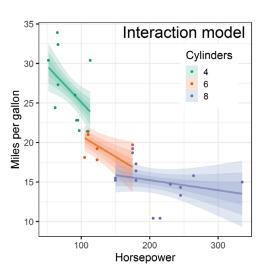

The non-linear relation between hp & mpg can (arguably) be better explained by a model that allows different slopes for 4, 6, 8 cylinders.

The graph shows normal theory Cis at 95%, 90%, and 80% for each cylinder level

Transparency of CIs → visual representation of levels of confidence

# **Hypothetical Outcome Plots**

- Rather than showing a complete distribution or point estimate and error bars, Hypothetical Outcome Plots (HOPs) visualize a set of draws from a distribution
  - each draw is shown as a new plot in either a small multiples or animated form.

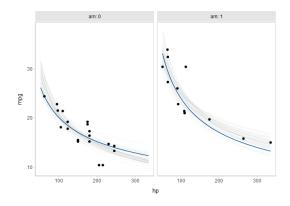

# Animation to understand uncertainty

All assessments of uncertainty rely on a comparison: data vs. what could have been

• Sampling distributions, simulations, Bayesian posterior distributions, ...

Sometimes useful to appreciate the variability with animated graphics

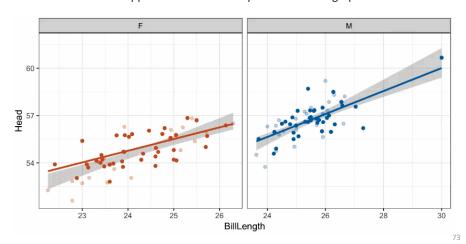

# Simulations to convey uncertainty

Simulating fits from the data (e.g., bootstrap, Bayesian estimation) shows the variability. Doesn't rely on classical, normal theory.

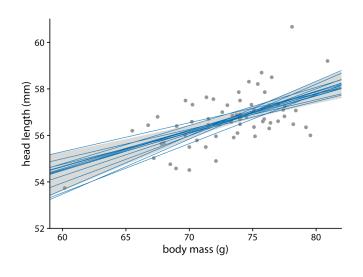

# Replication uncertainty: Meta analysis

In meta analysis, we have multiple studies reporting the same effect.

- How to visualize/compare effect sizes?
- How to calculate a pooled, overall effect?
- How to assess heterogeneity of effects?

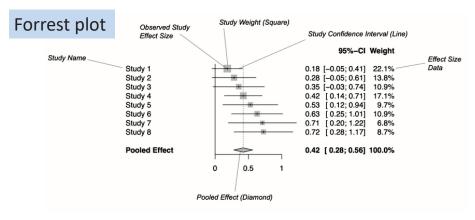

From: Harrer, Doing Meta Analysis in R

# Forrest plots

Effect size: std. measure of size of effect (g)

Study weight: ~ 1/ SE2

meta::forrest()

75

Pooled effect: weighted average of effect sizes

| Author                                | g      | SE     | Sta  | ndardised Mean<br>Difference | SMD    | 95%-CI        | Weight |
|---------------------------------------|--------|--------|------|------------------------------|--------|---------------|--------|
| Addio                                 | 9      | 0_     |      | Difference                   | OIIID  | 3370-31       | Weight |
| Kuhlmann et al.                       | 0.1036 | 0.1947 |      |                              | 0.10   | [-0.28; 0.49] | 6.3%   |
| de Vibe et al.                        | 0.1825 | 0.1178 |      | -                            | 0.18   | [-0.05; 0.41] | 7.9%   |
| Hintz et al.                          | 0.2840 | 0.1680 |      | <del></del>                  | 0.28   | [-0.05; 0.61] | 6.9%   |
| Cavanagh et al.                       | 0.3549 | 0.1964 |      | -                            | 0.35   | [-0.03; 0.74] | 6.3%   |
| Lever Taylor et al.                   | 0.3884 | 0.2308 |      | <del>  •</del>               | 0.39   | [-0.06; 0.84] | 5.6%   |
| Frazier et al.                        | 0.4219 | 0.1448 |      |                              | 0.42   | [ 0.14; 0.71] | 7.3%   |
| Rasanen et al.                        | 0.4262 | 0.2579 |      | <del></del>                  | 0.43   | [-0.08; 0.93] | 5.1%   |
| Ratanasiripong                        | 0.5154 | 0.3513 |      | <del>- 10</del>              | 0.52   | [-0.17; 1.20] | 3.7%   |
| Hazlett-Stevens & Oren                | 0.5287 | 0.2105 |      | - <del>- 10</del> -          | 0.53   | [ 0.12; 0.94] | 6.0%   |
| Phang et al.                          | 0.5407 | 0.2443 |      |                              | 0.54   | [ 0.06; 1.02] | 5.3%   |
| Warnecke et al.                       | 0.6000 | 0.2490 |      | - <del>ii</del>              | 0.60   | [ 0.11; 1.09] | 5.2%   |
| Song & Lindquist                      | 0.6126 | 0.2267 |      |                              | 0.61   | [ 0.17; 1.06] | 5.7%   |
| Frogeli et al.                        | 0.6300 | 0.1960 |      | -                            | 0.63   | [ 0.25; 1.01] | 6.3%   |
| Call et al.                           | 0.7091 | 0.2608 |      |                              | 0.71   | [ 0.20; 1.22] | 5.0%   |
| Gallego et al.                        | 0.7249 | 0.2247 |      | -10                          | 0.72   | [ 0.28; 1.17] | 5.7%   |
| Kang et al.                           | 1.2751 | 0.3372 |      | -                            | - 1.28 | [ 0.61; 1.94] | 3.9%   |
| Shapiro et al.                        | 1.4797 | 0.3153 |      | -                            | — 1.48 | [ 0.86; 2.10] | 4.2%   |
| DanitzOrsillo                         | 1.7912 | 0.3456 |      |                              | 1.79   | [1.11; 2.47]  | 3.8%   |
|                                       |        |        |      |                              |        |               |        |
| Random effects model (HK              | ()     |        |      | <b>♦</b>                     | 0.58   | [ 0.38; 0.78] | 100.0% |
| Prediction interval                   |        |        |      |                              | _      | [-0.06; 1.21] |        |
|                                       |        |        |      |                              | 7      | •             |        |
|                                       |        |        | -2 - | 1 0 1                        | 2      |               |        |
| Heterogeneity: $I^2 = 63\%$ , $p < 0$ | .01    |        |      |                              |        |               |        |

# Publication bias: Funnel plots

Publication bias: NS studies less likely to be published  $\rightarrow$  effect overestimated

Funnel plot: Plot std. error vs. observed effect size Should be symmetric when no publication bias

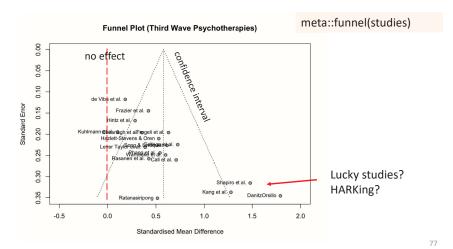

# Reporting the meta study process

traditional process diagram

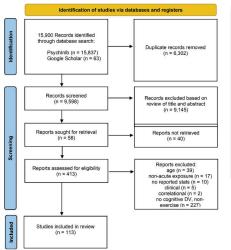

animated version

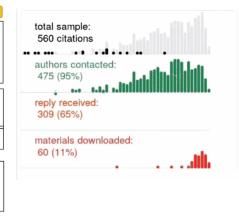

76

# Contour-enhanced funnel plots

Funnel plots can be enhanced by showing contours of p-values

meta::funnel(studies, contour = c(0.9, 0.95, 0.99))

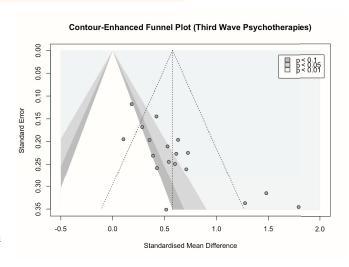

From: Harrer, <u>Doing Meta</u> Analysis in R

# Orchard plots

Plot for interaction (moderator) effects between mechanism of colour production and pollutant type

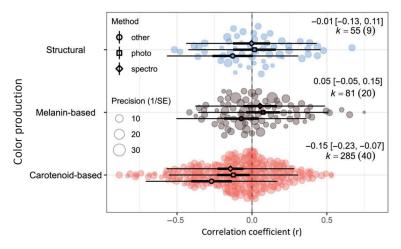

Janas et al (2024) Avian colouration in a polluted world: a meta-analysis/ https://doi.org/10.1111/brv.13067

79

# Uncertainty in historical maps

Abraham Ortelius, Theatrum Orbis Terrarum, 1570

Monsters and other imagined creatures used to mark or mask unexplored areas

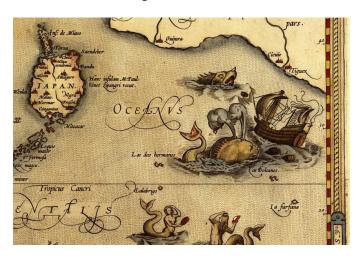

Bere Be Dragons!

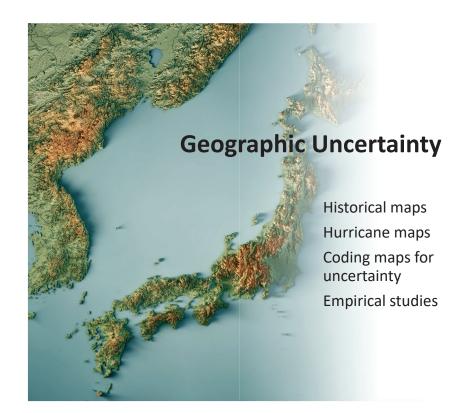

# Uncertainty in historical maps

Abraham Ortelius, Geographia Sacra, 1603

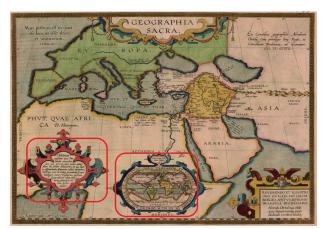

Source of the Nile?

- Don't know!
- Hide in a cartouche

Location of Ophir (mentioned in Bible)

text describes 4 possible locations

# Uncertainty in historical maps

John Smith's map, Virgina, 1612

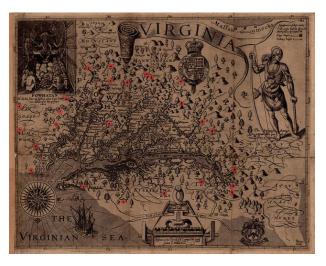

Uses ● markers to distinguish places he has visited, vs. those he just heard about

Van Duzer, Some Methods for Indicating Cartographic Uncertainty, Fifteenth through Eighteenth Centuries, https://dx.doi.org/10.55283/jhk.13795

# Geographic uncertainty

#### Predicting the path of hurricanes:

- Given what we can measure today (location, wind speed, direction, ...) where is this hurricane likely to be in 1 day, 3 days, 5 days?
- Most forecasts are based on an ensemble of predictions, representing the uncertainty in initial conditions, model physics, ...
- Often this is represented as a "cone of uncertainty"

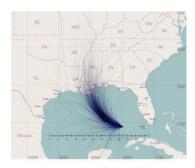

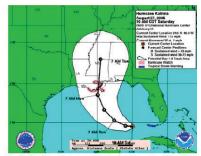

(a) Storm path ensemble

(b) Uncertainty cone.

#### Ω/1

# What is the Cone of Uncertainty?

#### As seen on TV:

- · The center is meant to track the average prediction, either over models or history
- The cone size generally represents some "2/3 confidence interval"
- Does this mean I am safe if I lived in Tallahassee FL \* in 2005? 2020?

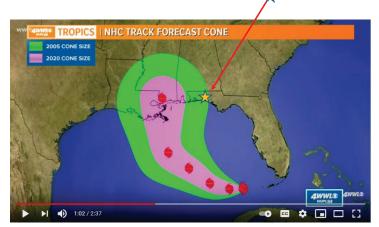

 $\textbf{From:}\ \underline{\text{https://www.youtube.com/watch?v=nE6XaHtpm04}}$ 

# The Incredible Shrinking Cone

#### Changes in presumed accuracy are often shown as below

- The cone represents the probable track of the center of a tropical cyclone, formed by enclosing the area swept out by a set of circles along the forecast track (at 12, 24, 36 hours, etc).
- The size of each circle is set so that two-thirds of historical official forecast errors over a 5-year sample fall within the circle.

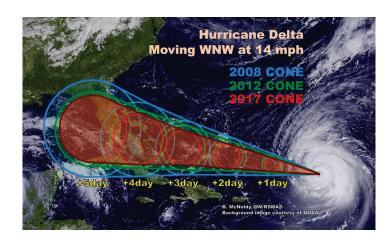

# Sharpiegate

In Sept. 2019, Donald Trump went live with "extrapolated" predictions of the path of Hurricane Dorian.

- He had earlier predicted it would hit Alabama & Georgia.
- Let it be said, let it be written (with a sharpie)

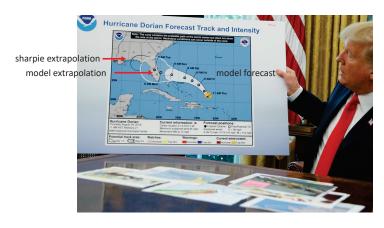

From: https://www.theguardian.com/us-news/2019/sep/05/trump-hurricane-dorian-alabama-map-sharpiegate

# Coding maps for uncertainty

In choropleth maps we can show uncertainty with another visual attribute

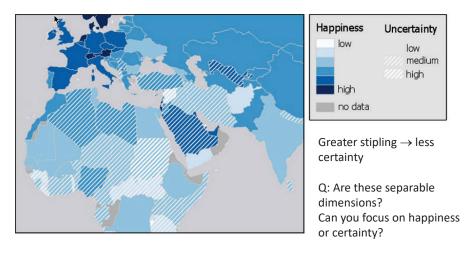

From: https://www.e-education.psu.edu/geog486/node/693

## Studies

#### Cheong et al. (2016)

- Participants presented with a house location ("X")
- Asked if they would stay or leave based on one of the wildfire hazard communication techniques shown here

#### Results:

Display type mattered little when given 30 sec. to decide With time pressure (5 sec.):

- color hue was best
- Text & simple boundary worst

Cheong, etal. (2016). Evaluating the impact of visualization of wildfire hazard upon decision making under uncertainty. *International Journal of Geographical Information Science*, 30(7), 1377–1404.

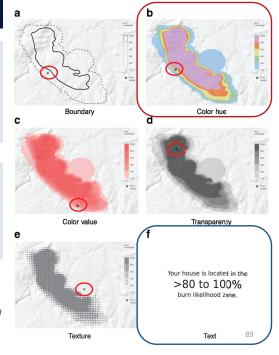

87

## Summary

- Uncertainty is fundamental to data analysis & models
- Showing variation in distributions a basic problem
  - histograms, density plots, boxplots
  - Better: violin, raincloud, ...
  - {ggdist} offers many alternatives
- Error bars: many flavors; can show multiple intervals
- Bayesian methods, bootstrap, simulation
  - Different methods, but similar ways to show uncertainty
- Geographic data: need to be careful about interpretations